## **Gedit**

gedit — вільний текстовий редактор робочого середовища GNOME з підтримкою Юнікоду. Поширюється на умовах GNU General Public License.

Насправді використовувати його можна не лише з GNOME. Редактор доволі крутий та наворочений.

Встановимо його

sudo apt-get install gedit

Ніби нічого особливого лежить він собі у /usr/bin/gedit та має доволі простецький вигляд

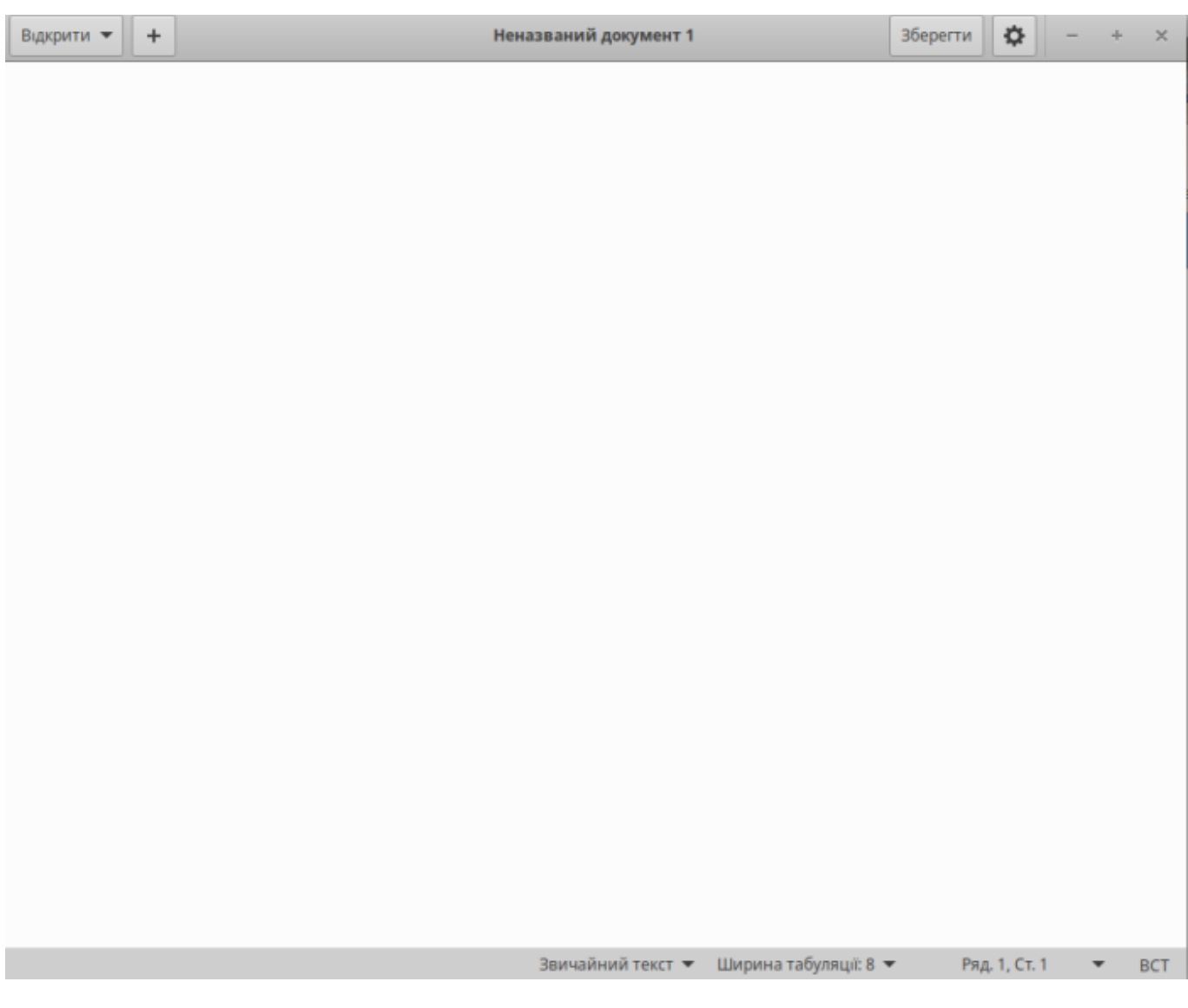

Одначе пошук по слову gedit - відкриває нам, що до нього є багато доповнень, наприклад

apt-cache search gedit gedit - Офіційний текстовий редактор середовища GNOME gedit-common - Офіційний текстовий редактор середовища GNOME (файли підтримки) gedit-dev - офіційний текстовий редактор для середовища GNOME (файли для розробників) gedit-latex-plugin - Втуок gedit для створення та складання документів LaTeX leafpad - Простий текстовий редактор (GTK+) gedit-developer-plugins - Набор дополнительных модулей gedit для разработчиков gedit-plugin-bookmarks - Bookmarks plugin for gedit gedit-plugin-bracket-completion - Bracket Completion plugin for gedit gedit-plugin-character-map - Character Map plugin for gedit gedit-plugin-code-comment - Code Comment plugin for gedit gedit-plugin-color-picker - Color Picker plugin for gedit gedit-plugin-color-schemer - Color Schemer plugin for gedit gedit-plugin-commander - Commander plugin for gedit gedit-plugin-dashboard - Dashboard plugin for gedit gedit-plugin-draw-spaces - Draw Spaces plugin for gedit gedit-plugin-find-in-files - Find in Files plugin for gedit gedit-plugin-git - Git plugin for gedit gedit-plugin-join-lines - Join/Split Lines plugin for gedit gedit-plugin-multi-edit - Multi Edit plugin for gedit gedit-plugin-smart-spaces - Smart Spaces plugin for gedit gedit-plugin-synctex - SyncTex plugin for gedit gedit-plugin-terminal - Terminal plugin for gedit gedit-plugin-text-size - Text Size plugin for gedit gedit-plugin-word-completion - Word Completion plugin for gedit gedit-plugin-zeitgeist - Zeitgeist plugin for gedit gedit-plugins - Набор дополнительных модулей для gedit gedit-plugins-common - common files for gedit-plugins gedit-source-code-browser-plugin - модуль обозревателя классов и функций исходного кода для Gedit nautilus-admin - расширение Nautilus для задач администрирования rabbitvcs-core - простое управление версиями debugedit - tool to mangle source locations in .debug files dgedit - drum kit editor for DrumGizmo drumgizmo - Audio sampler plugin and stand-alone app that simulates a real drum kit gedit-plugin-translate - Translate plugin for gedit gigedit - instrument editor for Gigasampler files libgtk2-sourceview2-perl - enhanced source code editor widget libwin-hivex-perl - Perl bindings to hivex python-gtkspellcheck - Python 2 spellchecking library GTK+ based on Enchant python-gtkspellcheck-doc - Python GTK+ Spellcheck common documentation python3-gtkspellcheck - Python 3 spellchecking library for GTK+ based on Enchant qxgedit - MIDI System Exclusive files editor rabbitvcs-gedit - Gedit extension for RabbitVCS supercollider-gedit - SuperCollider mode for Gedit

Спробуємо встановити всі разом.

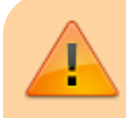

Увага - цю дію краще виконувати на віртуальній машині,

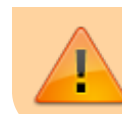

ну або ж потім провести видалення зайвого. Хоча можливо вам дійсно потрібно усе - тоді йдемо далі.

sudo apt-get install gedit\*

Тепер у нашого редактора ціла купа різних модулів - вибирати є з чого. Чим і користуйтеся.

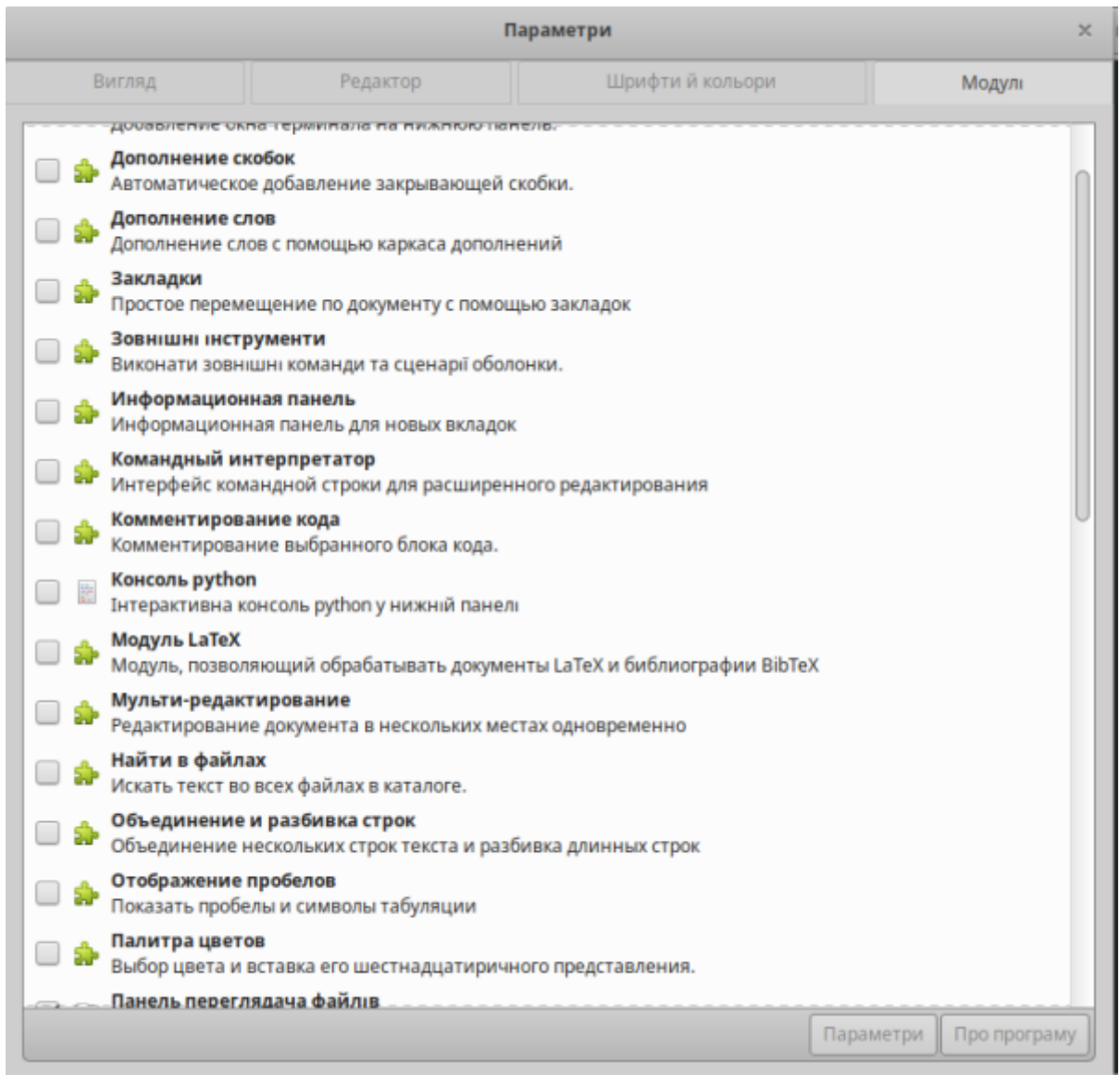

## **Мій варіант установки плагінів**

apt-get install gedit-plugins gedit-plugin-translate gedit-developer-plugins

From: <https://wiki.djal.in/> - **ІТ - wiki**

Permanent link: **<https://wiki.djal.in/doku.php/soft/linux/gedit>**

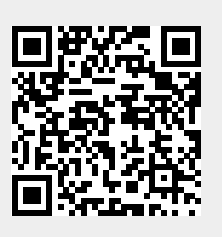

Last update: **2019/04/18 12:10**